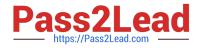

## NSE6\_FWF-6.4<sup>Q&As</sup>

Fortinet NSE 6 - Secure Wireless LAN 6.4

# Pass Fortinet NSE6\_FWF-6.4 Exam with 100% Guarantee

Free Download Real Questions & Answers **PDF** and **VCE** file from:

https://www.pass2lead.com/nse6\_fwf-6-4.html

### 100% Passing Guarantee 100% Money Back Assurance

Following Questions and Answers are all new published by Fortinet Official Exam Center

Instant Download After Purchase

- 100% Money Back Guarantee
- 😳 365 Days Free Update
- 800,000+ Satisfied Customers

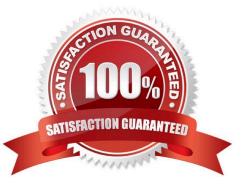

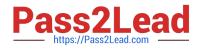

#### **QUESTION 1**

When configuring a wireless network for dynamic VLAN allocation, which three IETF attributes must be supplied by the radius server? (Choose three.)

- A. 81 Tunnel-Private-Group-ID
- B. 65 Tunnel-Medium-Type
- C. 83 Tunnel-Preference
- D. 58 Egress-VLAN-Name
- E. 64 Tunnel-Type
- Correct Answer: ABE

The RADIUS user attributes used for the VLAN ID assignment are:

- IETF 64 (Tunnel Type)—Set this to VLAN.
- IETF 65 (Tunnel Medium Type)—Set this to 802
- IETF 81 (Tunnel Private Group ID)—Set this to VLAN ID.

Reference: https://www.cisco.com/c/en/us/support/docs/wireless-mobility/wireless-vlan/71683dynamicvlan-config.html

#### **QUESTION 2**

As standard best practice, which configuration should be performed before configuring FortiAPs using a FortiGate wireless controller?

- A. Create wireless LAN specific policies
- B. Preauthorize APs
- C. Create a custom AP profile
- D. Set the wireless controller country setting

#### Correct Answer: C

Reference: https://docs.fortinet.com/document/fortiap/6.4.1/fortiwifi-and-fortiap-configuration-guide/547298/ complex-wireless-network-example

#### **QUESTION 3**

What is the first discovery method used by FortiAP to locate the FortiGate wireless controller in the default configuration?

#### A. DHCP

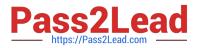

- B. Static
- C. Broadcast
- D. Multicast

Correct Answer: A

#### **QUESTION 4**

Which two statements about distributed automatic radio resource provisioning (DARRP) are correct? (Choose two.)

A. DARRP performs continuous spectrum analysis to detect sources of interference. It uses this information to allow the AP to select the optimum channel.

B. DARRP performs measurements of the number of BSSIDs and their signal strength (RSSI). The controller then uses this information to select the optimum channel for the AP.

C. DARRP measurements can be scheduled to occur at specific times.

D. DARRP requires that wireless intrusion detection (WIDS) be enabled to detect neighboring devices.

Correct Answer: AD

DARRP (Distributed Automatic Radio Resource Provisioning) technology ensures the wireless infrastructure is always optimized to deliver maximum performance. Fortinet APs enabled with this advanced feature continuously monitor the RF environment for interference, noise and signals from neighboring APs, enabling the FortiGate WLAN Controller to determine the optimal RF power levels for each AP on the network. When a new AP is provisioned, DARRP also ensures that it chooses the optimal channel, without administrator intervention.

Reference: http://www.corex.at/Produktinfos/FortiOS\_Wireless.pdf

#### **QUESTION 5**

Which two configurations are compatible for Wireless Single Sign-On (WSSO)? (Choose two.)

- A. A VAP configured for captive portal authentication
- B. A VAP configured for WPA2 or 3 Enterprise
- C. A VAP configured to authenticate locally on FortiGate
- D. A VAP configured to authenticate using a radius server
- Correct Answer: BD

In the SSID choose WPA2-Enterprise authentication.

WSSO is RADIUS-based authentication that passes the user\\'s user group memberships to the FortiGate.

Reference: https://fortinetweb.s3.amazonaws.com/docs.fortinet.com/v2/attachments/b92a67f9-73a6-11ea9384-0050569

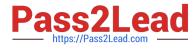

2583a/FortiWiFi\_and\_FortiAP-6.4.2-Configuration\_Guide.pdf

NSE6\_FWF-6.4 VCE Dumps NSE6 FWF-6.4 Practice Test NSE6\_FWF-6.4 Study Guide